# **PhdHub**

**PhdHub** ([http://www.phdhub.it\)](http://www.phdhub.it) è un servizio orientato alle scuole/programmi di dottorato, che facilita la gestione di dati anagrafici, dati relativi alle attività di studio e di ricerca, collaborazione e comunicazione tra studenti, docenti ed una o più segreterie dell'ente (chiamati "utenti finali" o "utenti").

Il sistema è offerto come servizio su Internet, accessibile quindi tramite un browser Web. Per usufruire delle funzionalità del sistema, è necessario:

- avere un browser web su un PC, Mac o dispositivo mobile (iPad, tablet, smart phone);
- connessione internet.

Il seguente diagramma semplificato illustra complessivamente il sistema PhdHub ed il suo uso:

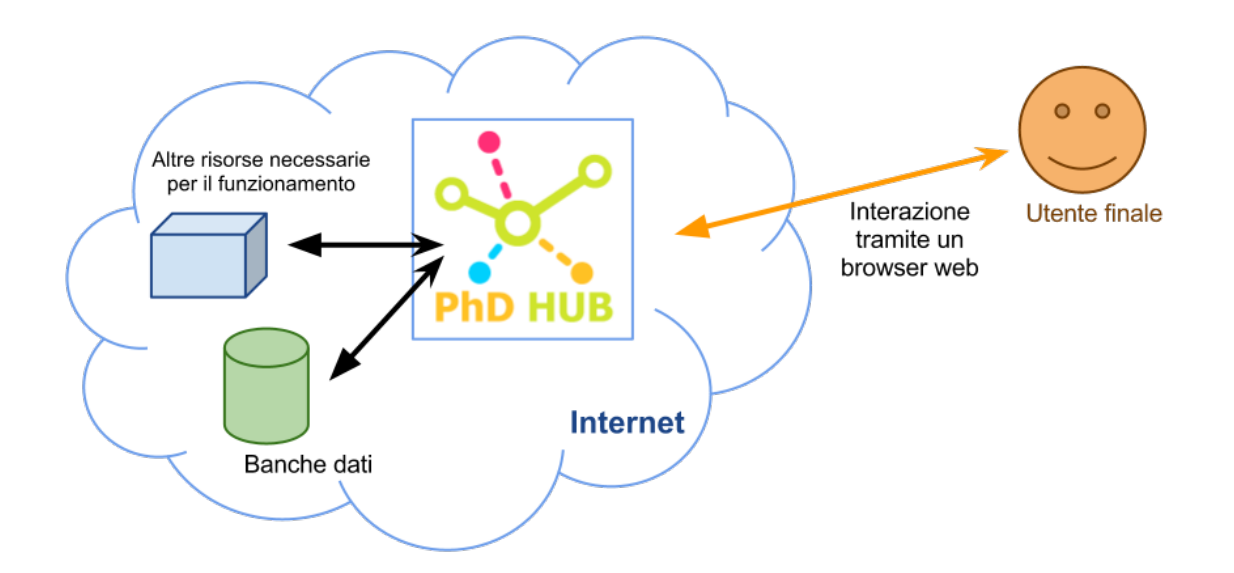

L'accesso al sistema è riservato agli utenti con la propria password, normalmente fornita all'utente al momento della sua registrazione. Gli utenti registrati hanno anche la possibilità di associare un loro "account esterno" rispetto al sistema con l'account PhdHub. Con "account esterno" si intendono: LinkedIn, Facebook, Google e Twitter.

Ogni utente PhdHub ha accesso limitato ai dati in base al proprio ruolo. I ruoli principali sono: Studente, Supervisore (Docente), Amministratore e Contabile. L'account associato ad ogni utente può avere delle funzionalità limitate (o non limitate) in base al suo ruolo.

## **Funzionalità attuali**

Le funzionalità di PhdHub si possono dividere nelle seguenti categorie:

## **Profilo dell'utente**

Il profilo di ogni utente contiene i suoi dati anagrafici, la sua foto, ed altre informazioni riservate o pubbliche. Il profilo può essere modificato dall'utente stesso o dall'amministratore. Inoltre, le informazioni riservate ed i dati sensibili sono visualizzati solo dagli amministratori del sistema.

## **Suddivisone in gruppi**

Sia studenti, che docenti, che staff amministrativo possono essere suddivisi in gruppi per campo di ricerca (Research Group), per dipartimenti e per enti-partner di provenienza.

La suddivisone rende la consultazione dei dati relativi al numero di studenti, ente di provenienza, ecc. più semplice ed efficace.

#### **Gestione dell'attività di studio e ricerca**

PhdHub permette ad ogni singolo studente di comporre una lista di corsi, seminari, conferenze ed altre attività di studio e ricerca da seguire. La lista può essere approvata dal supervisore dello studente, indirizzandolo così sul percorso ottimale da seguire durante il periodo di dottorato.

#### **Gestione delle missioni e spese**

Il sistema prevede la possibilità di registrare i costi di ogni singolo studente. Ovvero, i costi associati con i viaggi per conferenze, summer school e simili; borse di studio e co-tutela; ecc.

I costi possono essere raggruppati ed aggregati per anno accademico, tipo di programma di dottorato ed altri settori (vedi sezione Reportistica).

#### **Punteggi e valutazione**

Il sistema prevede la registrazione della valutazione di ogni singolo studente alla fine dell'anno accademico da parte dei supervisori.

In oltre, ad ogni studente vengono assegnati dei punteggi numerici e titolari in dimensioni multiple, sfruttando degli algoritmi di calcolo legati alle attività di studio/ricerca. I punteggi degli studenti vengono inoltre messi a confronto tra loro, in maniera continua, per creare dei ranking di performance.

Il risultato complessivo di punteggi e valutazioni permette al collegio dei docenti della scuola di avere una visione e una supervisione degli studenti più efficaci e oggettive.

#### **Reportistica**

PhdHub fornisce dei così detti report, in cui l'amministrazione della scuola ed il suo ufficio contabile possono consultare le spese ed i costi sostenuti, raggruppati per singolo studente, per anno accademico, aggregati (con i totali) per tipo di programma o anno accademico, ed altri possibili raggruppamenti.

In oltre, il sistema prevede il rilascio dei dati della reportistica in formati riconoscibili da software esterni come ad es. CSV e MS Excel.

#### **Pagine di guida e assistenza**

Il sistema prevede tre tipologie di assistenza:

- Pagine di guida all'utilizzo di PhdHub generiche, non collegate con una scuola di dottorato specifica. Vengono creati dallo staff di supporto tecnico PhdHub.
- Pagine di guida per una scuola di dottorato specifica. Possono essere create dall'amministrazione della scuola stessa in base ai processi interni.
- Interfaccia Feedback, predisposta per tutti gli utenti del sistema al fine di segnalare problemi tecnici o richiedere implementazione di nuove funzioni.

# **Funzionalità aggiuntive/sperimentali**

Il team di PhdHub è sempre alla ricerca di nuove funzionalità per facilitare la gestione dei dati, contabilità, collaborazione e comunicazione.

Oltre alle funzionalità sopra descritte, il sistema mette a disposizione delle funzionalità "sperimentali". Una volta ricevuto il feedback sostanziale (sia positivo che negativo), le funzionalità sperimentali possono essere usufruite come "stabili" (come quelle descritte sopra). Al momento della scrittura di questo documento PhdHub sta sperimentando, facendo ricerca e valutazione, delle seguenti funzionalità:

- accesso tramite terzi parti ("social networks" come Facebook, Google+, LinkedIn e Twitter) ed integrazione coi sistemi proprietari degli enti stessi
- integrazione con Google Spreadsheet e Google Fustion Tables (al posto di scaricare i dati sul PC)
- integrazione con Google Hangouts (collaborazione e chiamate online video/chat direttamente dal browser utilizzando le utiltime tecnologie web)
- integrazioni varie con le reti sociali (Bacheca di un utente Facebook, Stream di Google+, messaggi Twitter)

# **API (Application Programming Interface)**

PhdHub non è limitato solo alle funzionalità fornite dal sistema stesso. Un ente registrato nel sistema può sviluppare dei così detti "plugin", ovvero delle applicazioni esterne (dal punto di vista del servizio) e integrarli con PhdHub.